**LLENGUATGES DE PROGRAMACIÓ** 

**BLOC 2 - SEMINARI 2** 

**APUNTADORS II MEMÒRIA DINÀMICA** 

**APUNTADORS II** 

La **relació entre apuntadors i arrays és molt estreta**  $\rightarrow$  Podem utilitzar apuntadors per recórrer fàcilment tots els elements d'un array.

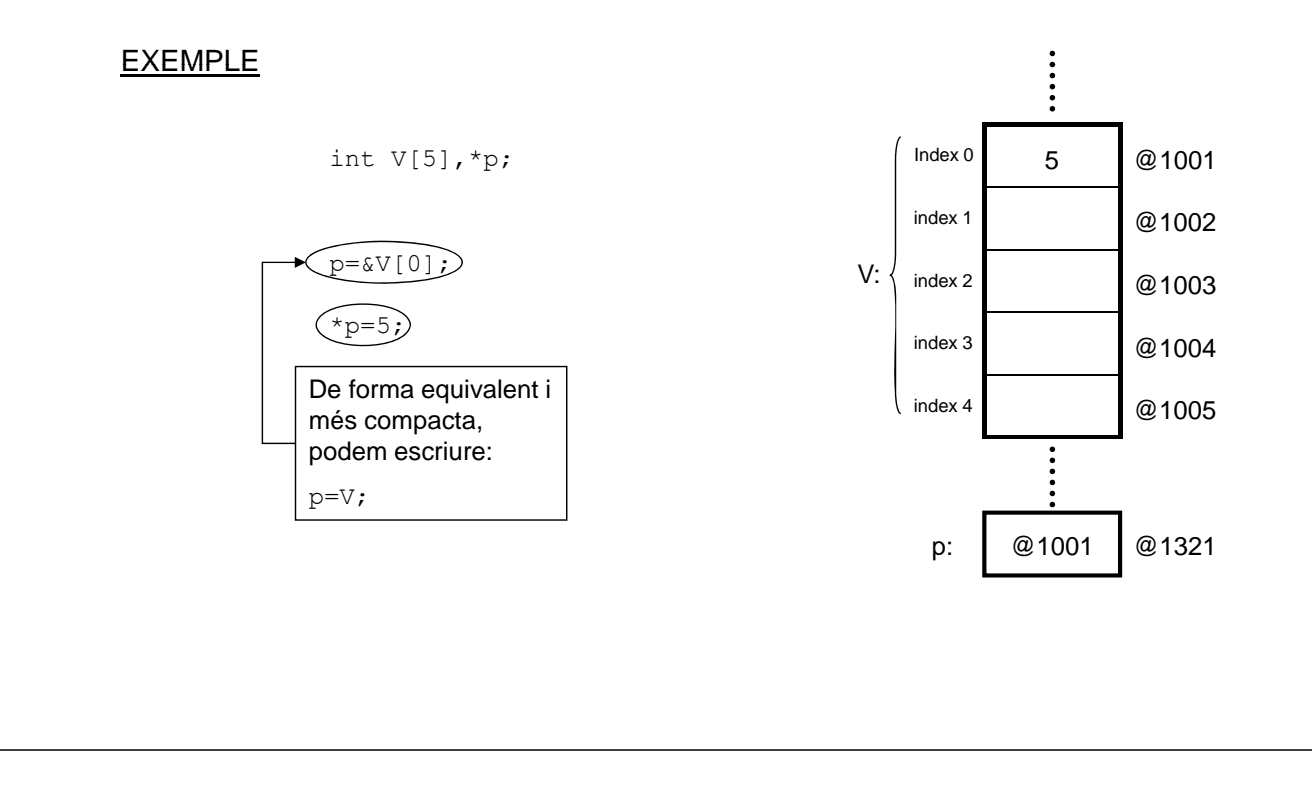

# **Apuntadors i arrays**

Una vegada tenim un apuntador al primer element, podem accedir a tots els elements de l'array. Ho podem fer de 3 formes diferents:

**Operadors aritmètics** → Podem sumar o restar a l'apuntador un determinat valor numèric (*p*+*n*), i això farà que l'apuntador avanci o retrocedeixi *n* posicions dins de l'array.

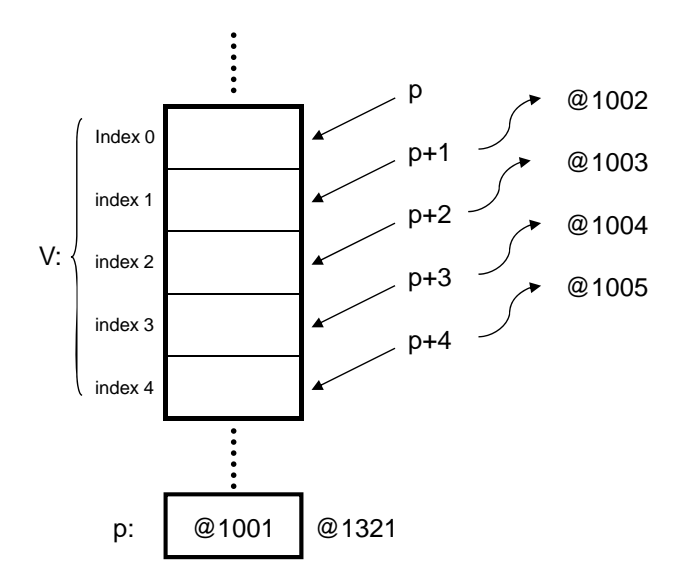

**Operadors d'autoincrement i autodedrecrement** → Podem utilitzar amb l'apuntador els operadors d'autoincrement (p++) i autodecrement (p--). Això fa que l'apuntador passi a apuntar a l'element següent o anterior dins de l'array.

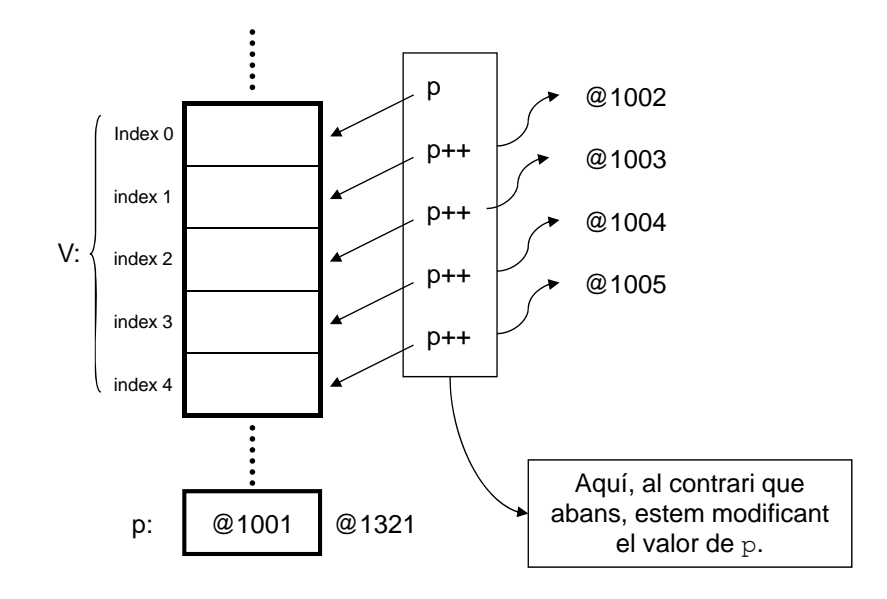

# **Apuntadors i arrays**

**Operador d'indexació [ ] → Podem utilitzar l'apuntador p com si fos un array i utilitzar** l'expressió *p*[*n*]. D'aquesta manera estem accedint a la posició *n*, dins de l'array. És equivalent a utilitzar l'expressió \*(*p*+*n*).

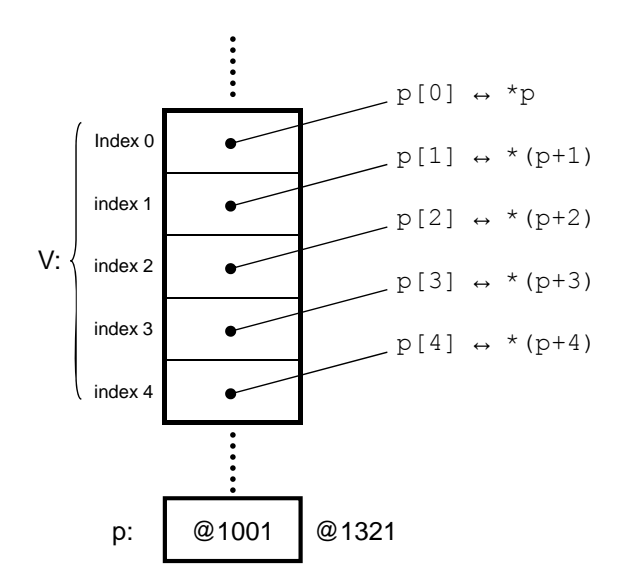

### PAS PER REFERÈNCIA D'ARRAYS UNIDIMENSIONALS

**Crida a una funció amb un array com a paràmetre**  $\rightarrow$  No es passa una còpia de tot l'array, sinó simplement l'adreça del primer element de l'array.

Per tant, dins de la funció  $\rightarrow$  L'array es tracta com un apuntador utilitzant els operadors. Els canvis dins de la funció es reflecteixen a l'array original.

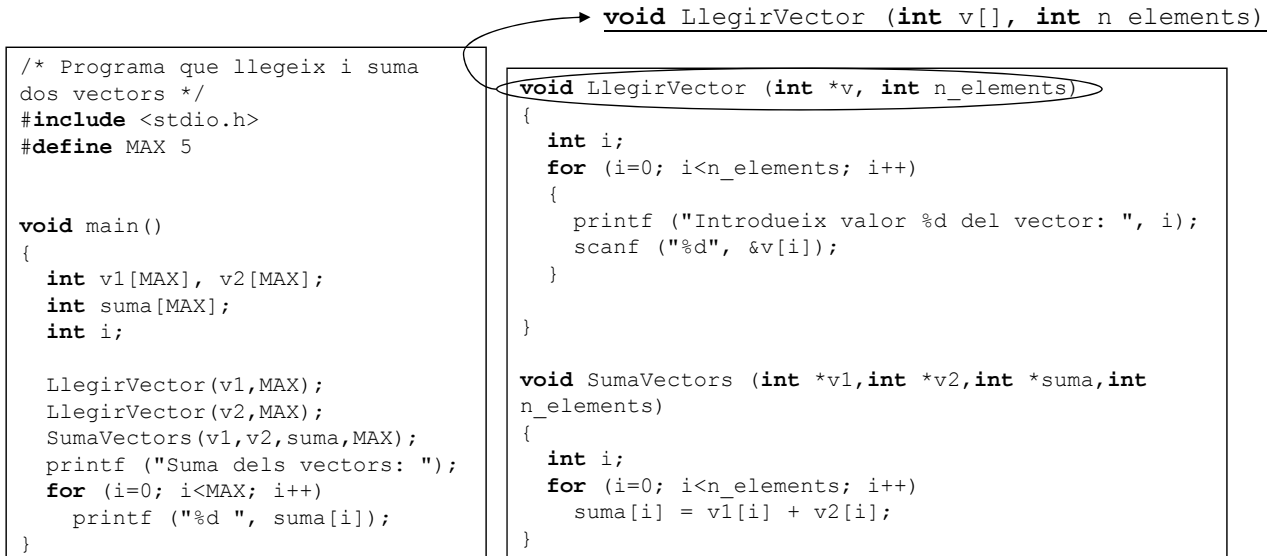

# **Apuntadors i arrays**

### PAS PER REFERÈNCIA D'ARRAYS MULTIDIMENSIONALS

Crida a una funció amb un array multidimensional com a paràmetre → Passem l'adreça del primer element de l'array (l'element de la primera fila i primera columna).

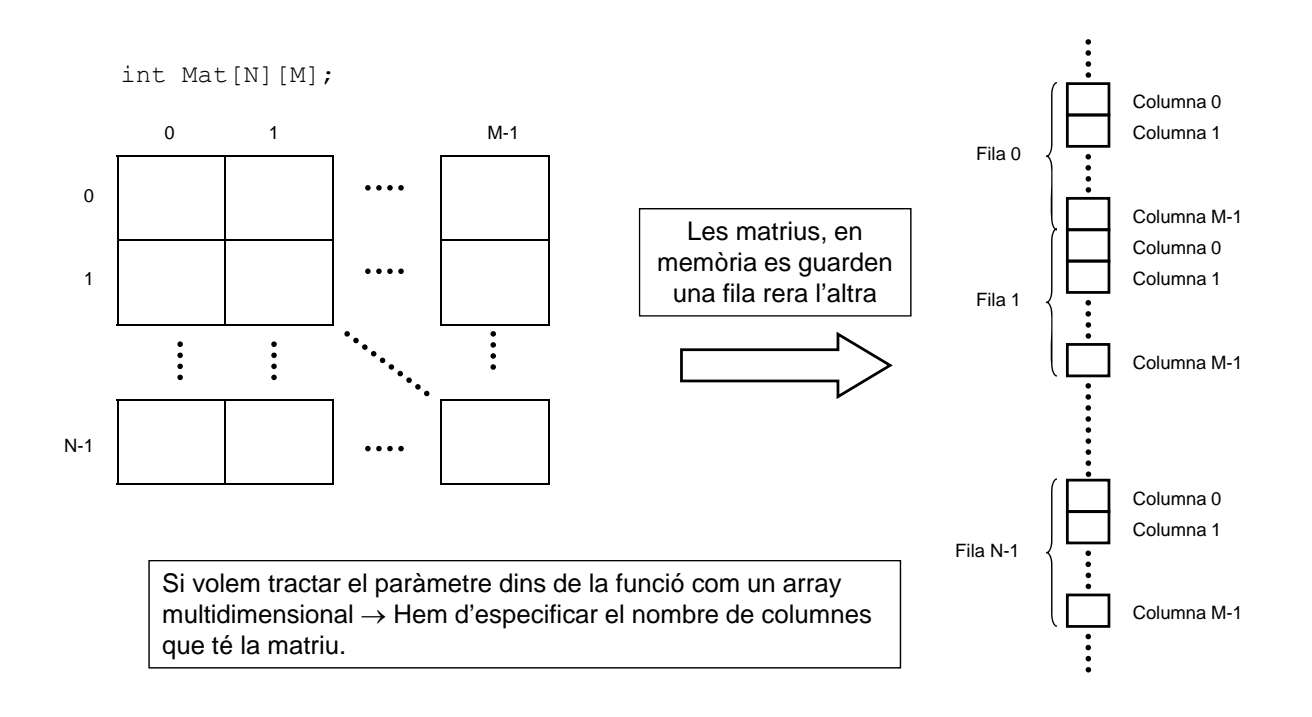

## **Apuntadors i arrays**

EXEMPLE

```
/* Programa que llegeix i suma dues 
matrius */
                                                     void LlegirMatriu (int m[][N_COLUMNES])
                                                      {
#include <stdio.h>
#define N_FILES 2
#define N_COLUMNES 3
                                                        int i, j;
                                                        for (i=0; i<N FILES; i++)
                                                          for (j=0; j\leq N COLUMNES; j++)void main()
{
  int ml[N FILES][N_COLUMNES];
  int m2[N_FILES][N_COLUMNES]; }
                                                           {
                                                             printf ("Introdueix valor de la fila…
                                                             %d i columna %d: ", i, j);
                                                             scanf ("%d", &m[i][j]);
  int suma [N_FILES] [N_COLUMNES];
  int i,j;
  LlegirMatriu(m1);
                                                     }
                                                     void SumaMatrius (int m1[][N_COLUMNES], int 
      girMatriu (m1);<br>girMatriu (m2);<br>\begin{picture}(1,1) \put(0,0){\line(0,0){15cm} \put(0,0){\line(0,1){15cm} \put(0,0){\line(0,1){15cm} \put(0,0){\line(0,1){15cm} \put(0,0){\line(0,1){15cm} \put(0,0){\line(0,1){15cm} \put(0,0){\line(0,1){15cm} \put(0,0){\line(0,1){15cm} \put(0,0){\line(0,1){15cm} \put(0,0){\line(0,1){15cm}LlegirMatrix(m2)SumaMatrius(m1,m2,3)uma);
                                                        int i, j;
                                                        for (i=0; i\leq N FILES; i++)
  printf ("Suma de les matrius:\n");
  for (i=0; i< N FILES; i++){
     for (j=0; j\leq N COLUMNES; j++)
       printf ("%d", suma[i][j]);
                                                          for (j=0; j<N COLUMNES; j++)suma[i][j] = m1[i][j] + m2[i][j];
                                                     }
    printf ("\n'\n');
  }
}
```
# **Apuntadors a registres**

Els apuntadors poden ser de qualsevol tipus. Fins ara n'hem tractat de tipus simples:

```
int *p;
float *pB;
etc.
```
Tot el que hem explicat fins ara d'apuntadors es pot aplicar igualment a **registres**:

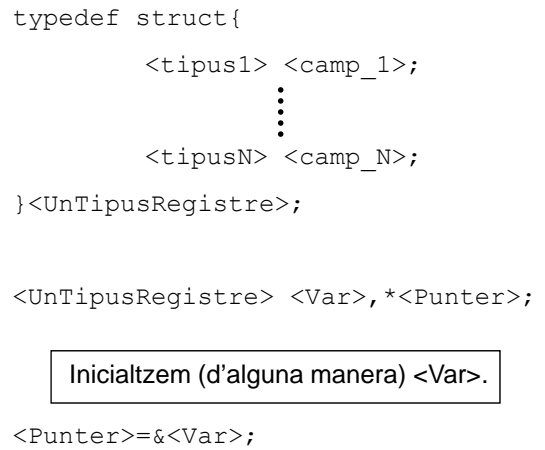

Per accedir als camps del registre mitjançant apuntadors, podem fer-ho:

 $(*<$ Punter>). $<$ camp i>

O, de forma equivalent, i més compacta:

<Punter> -> <camp\_i>

### EXEMPLE

```
/* Utilització d'apuntadors a registres */
#include <stdio.h>
typedef struct
{
  char nom[20];
  int grup;
  int nota final;
} reg alumne;
void main()
{
  reg alumne alumne, *p_alumne;
 p alumne = \deltaalumne;
  printf ("introdueix el nom de l'alumne: ");
 gets (p alumne->nom);
  printf ("Introdueix el grup de l'alumne: ");
  scanf ("%d", &p alumne->grup);
  printf ("Introdueix la nota de l'alumne: ");
  scanf ("%d", &p alumne->nota final);
}
```
### **Apuntadors a registres**

#### PAS DE REGISTRES COM A PARÀMETRES EN FUNCIONS

Els registres es poden passar com a paràmetres per valor a les funcions, però:

### Normalment s'utilitza el pas per referència amb apuntadors per definir els paràmetres **de tipus registre a les funcions**

Motiu:

- Pas per valor  $\rightarrow$  Còpia dels valors de la variable de la crida al paràmetre de la funció.
- Els registres acostumen a ser variables que ocupen molta memòria.

El pas per valor de registres suposa un cost en temps i espai de memòria que ens estalviem si fem el pas per referència

### **Apuntadors a registres**

```
#include <stdio.h>
#include <string.h>
#define MAX 100
typedef struct
{
  char nom[20];
 int grup;
 int nota final;
}reg_alumne;
void LlegirAlumne (reg alumne *p alumne)
{
 fflush (stdin);
 printf ("Introdueix el nom de l'alumne: ");
 gets (p_alumne->nom);
 printf ("Introdueix el grup de l'alumne: ");
 scanf ("%d", &p alumne->grup);
 printf ("Introdueix la nota de l'alumne: ");
 scanf ("%d", &p_alumne->nota_final);
}
void EscriureAlumne (reg_alumne *p_alumne)
{
 printf ("Nom de l'alumne: %s\n", p_alumne->nom);
  printf ("Grup de l'alumne: %d\n", p_alumne->grup);
  printf ("Nota de l'alumne: %d\n", p_alumne->nota_final);
}
```
### **Apuntadors a registres**

```
void main()
{
 reg alumne alumnes[MAX];
  char nom alumne[20];
  int i;
  for (i=0; i<MAX; i++)LlegirAlumne (\sqrt{a}lumnes[i]); \longrightarrow alumnes+i
  printf ("Introdueix el nom d'un alumne: ");
  fflush(stdin);
  gets (nom_alumne);
  i=0;while ((i \lt MAX) \&)(strcmp(alumnes[i].nom,nom_alumne) != 0)
    i++;if (i<MAX)EscriureAlumne (\&alumnes[i]);
}
```
# **MEMÒRIA DINÀMICA**

# **Memòria dinàmica**

**Memòria estàtica** → Quan declareu variables dins una funció, el què fa el compilador és reservar memòria per a les variables en qüestió.

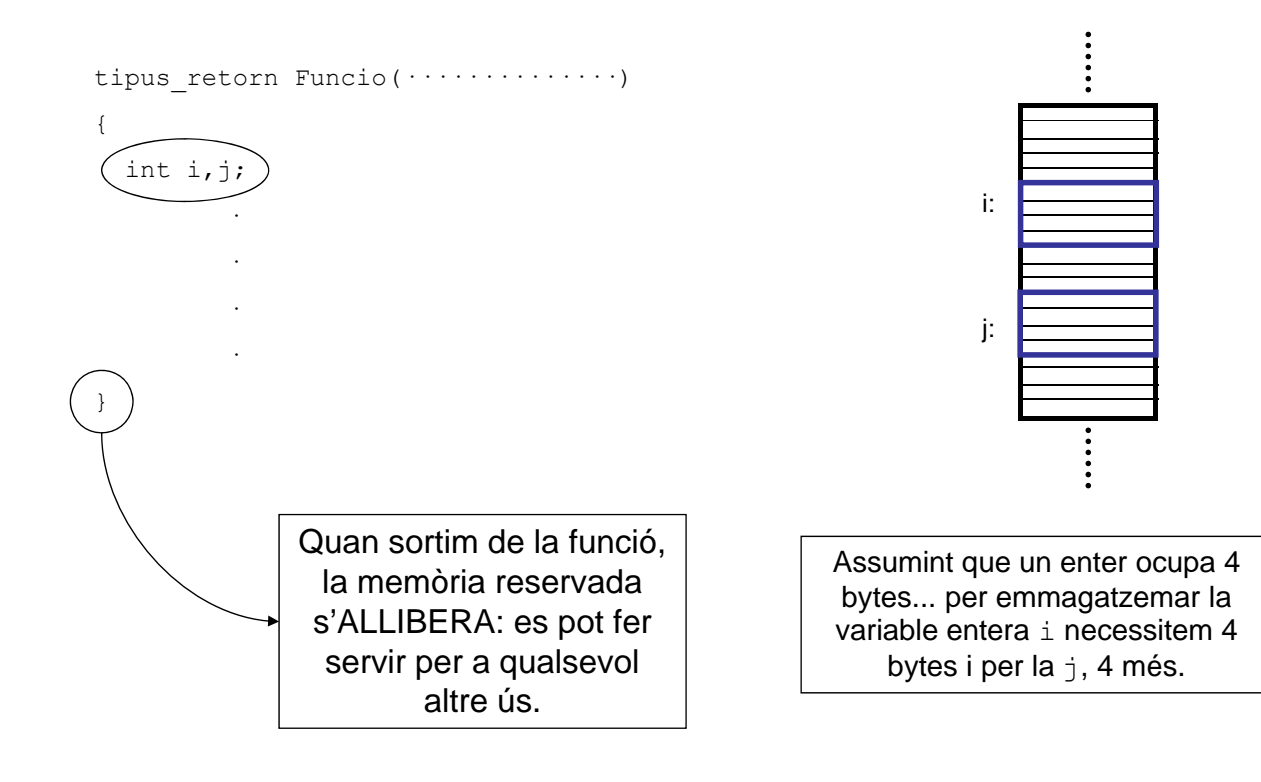

Fins ara, la memòria que els programes necessiten, queda determinada per les variables que declareu  $\Rightarrow$  La reserva i alliberament de memòria no l'heu de fer vosaltres.

Potser alguna vegada heu pensat en fer:

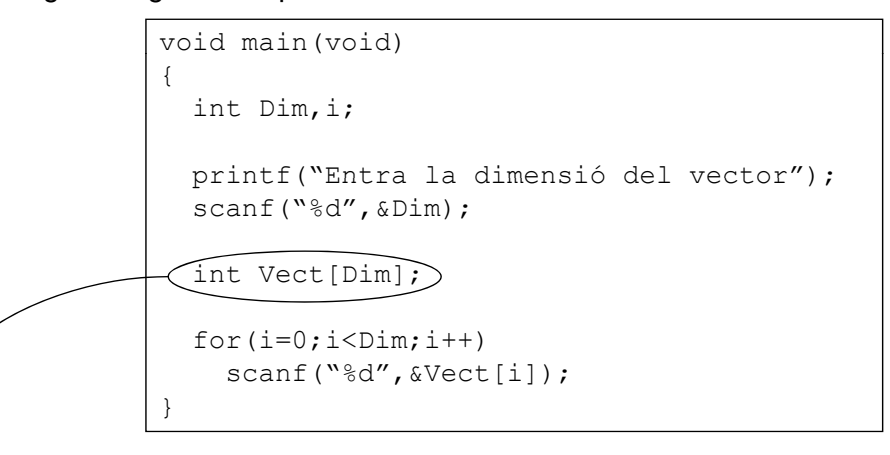

Evidentment això NO ÉS CORRECTE però LA IDEA SÍ.

Es tracta de reservar memòria en temps d'execució i segons les necessitats del programa **MEMÒRIA DINÀMICA**

# **Memòria dinàmica**

Per treballar amb memòria dinàmica  $\rightarrow$  2 funcions bàsiques

- $\cdot$  malloc  $\rightarrow$  Per reservar memòria
- $\cdot$  free  $\rightarrow$  Per alliberar memòria

#### **malloc**

 $\langle$  (apuntador> $\rangle$ ((tipus\*)**malloc**( $\langle$  tamany de memòria));

- $\bullet$  <tamany de memòria $\rightarrow$  nombre de bytes que es volen reservar
- La funció malloc, busca una posició dins la memòria on hi hagi el nombre de bytes especificats. Quan la troba, en retorna l'adreça genèrica.
- Cal que especifiquem el tipus d'apuntador que volem
- Guardem l'adreça a un apuntador per poder treballar amb la memòria reservada.

**free**

free(<apuntador>);

- **IMPORTANT:** Quan un objecte dinàmic ja no és necessari  $\rightarrow$  s'ha d'alliberar
- En general, per cada **malloc** hi ha d'haver un **free**

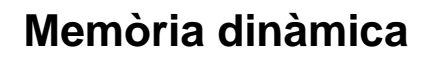

sizeof() → Funció que serà de gran utilitat per reservar memòria

```
sizeof(<Tipus dades>);
```
• La funció ens retorna el número de bytes que ocupa <Tipus\_dades>

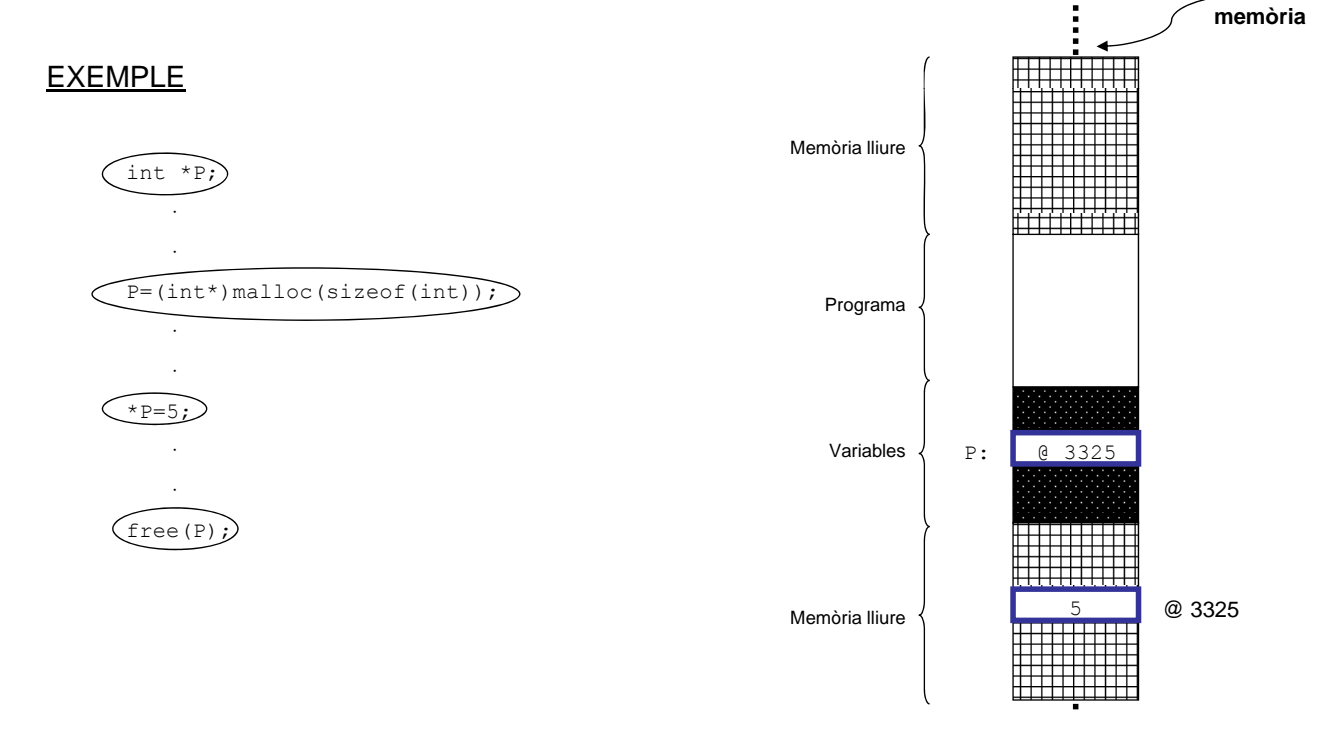

# **Memòria dinàmica**

#### EXEMPLE

Tornem a l'exemple inicial que havíem posat per veure la necessitat de la memòria dinàmica:

```
void main(void)
{
  int Dim,i;
  int *Vect;
 printf("Entra la dimensió del vector");
  scanf("%d", &Dim);
  Vect=(int *) <u>malloc</u>(sizeof(int)*Dim);for(i=0; i<Dim;i++)
    scanf("%d", &Vect[i]);
         .
         .
         .
  free(Vect);
}
```
# **Memòria dinàmica**

IMPORTANT: Les variables locals, es creen al començament d'una funció, i es destrueixen quan aquesta acaba. Per tant, si volem retornar un vector:

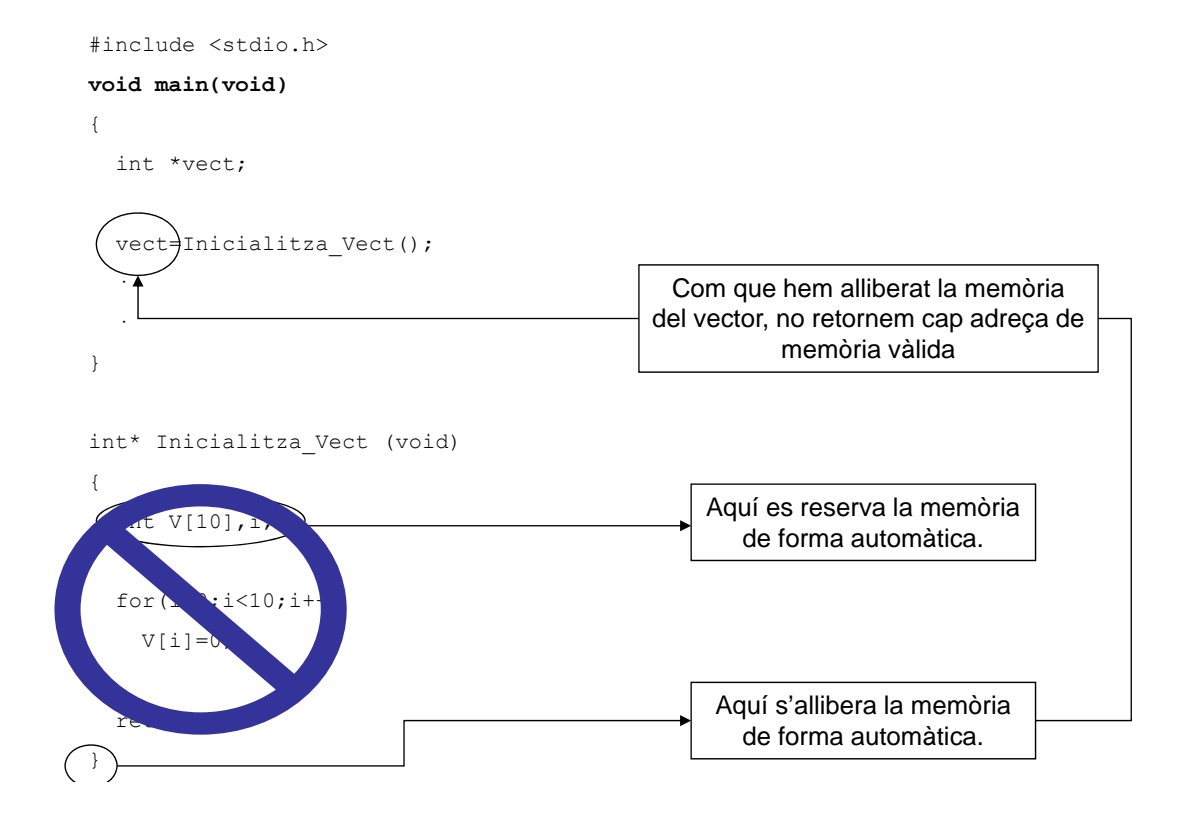

# **Memòria dinàmica**

Forma correcta per retornar un vector des d'una funció:

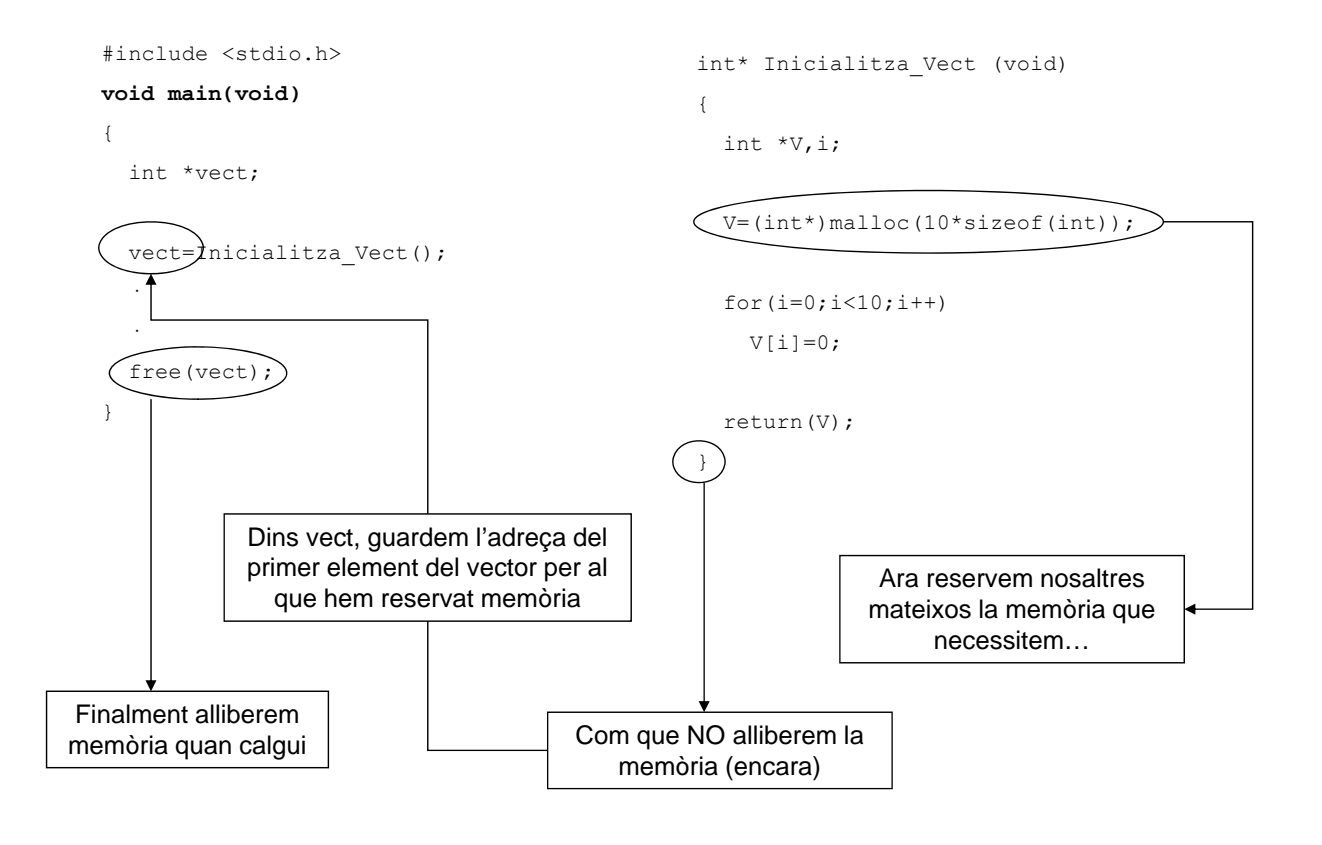

Els apuntadors són variables com qualsevol altra, amb la particularitat que emmagatzemen adreces de memòria. Per tant, també es poden declarar arrays d'apuntadors:

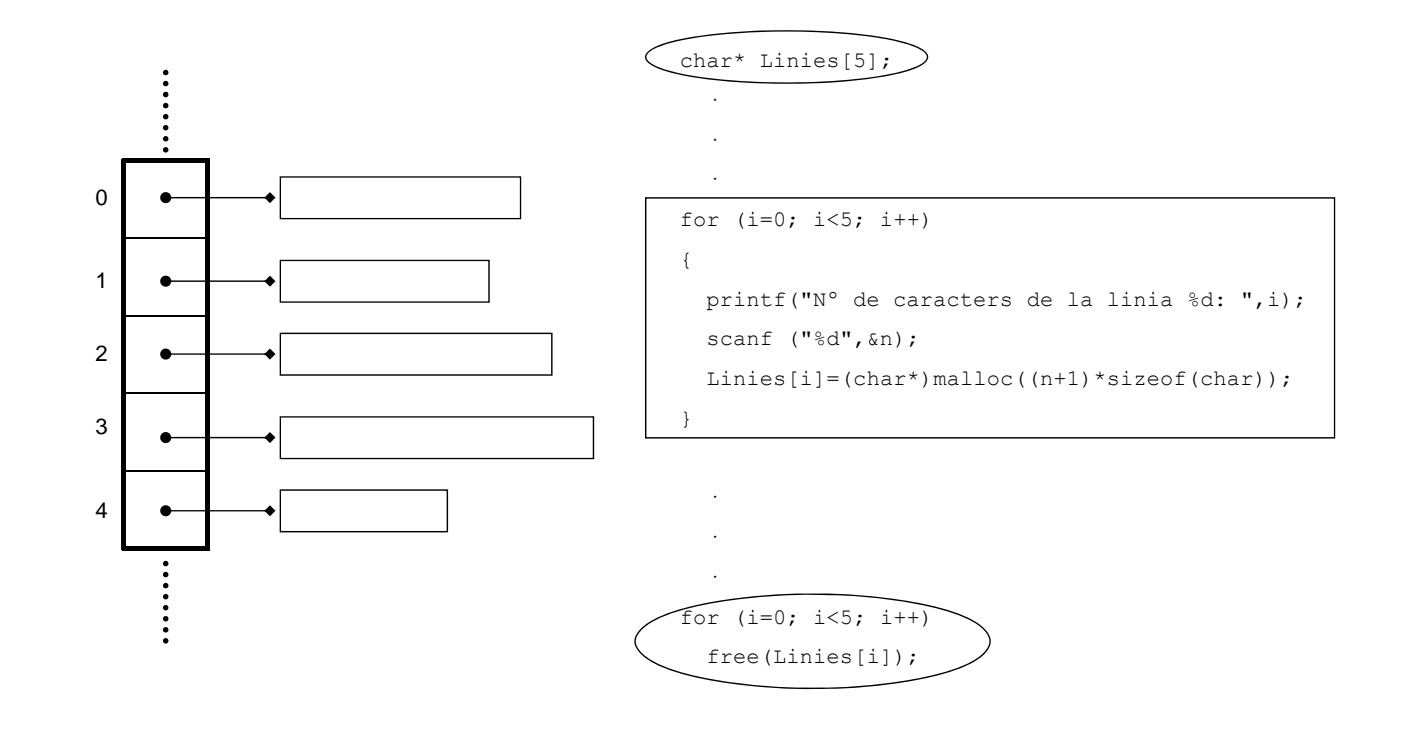

# **Memòria dinàmica**

EXEMPLE

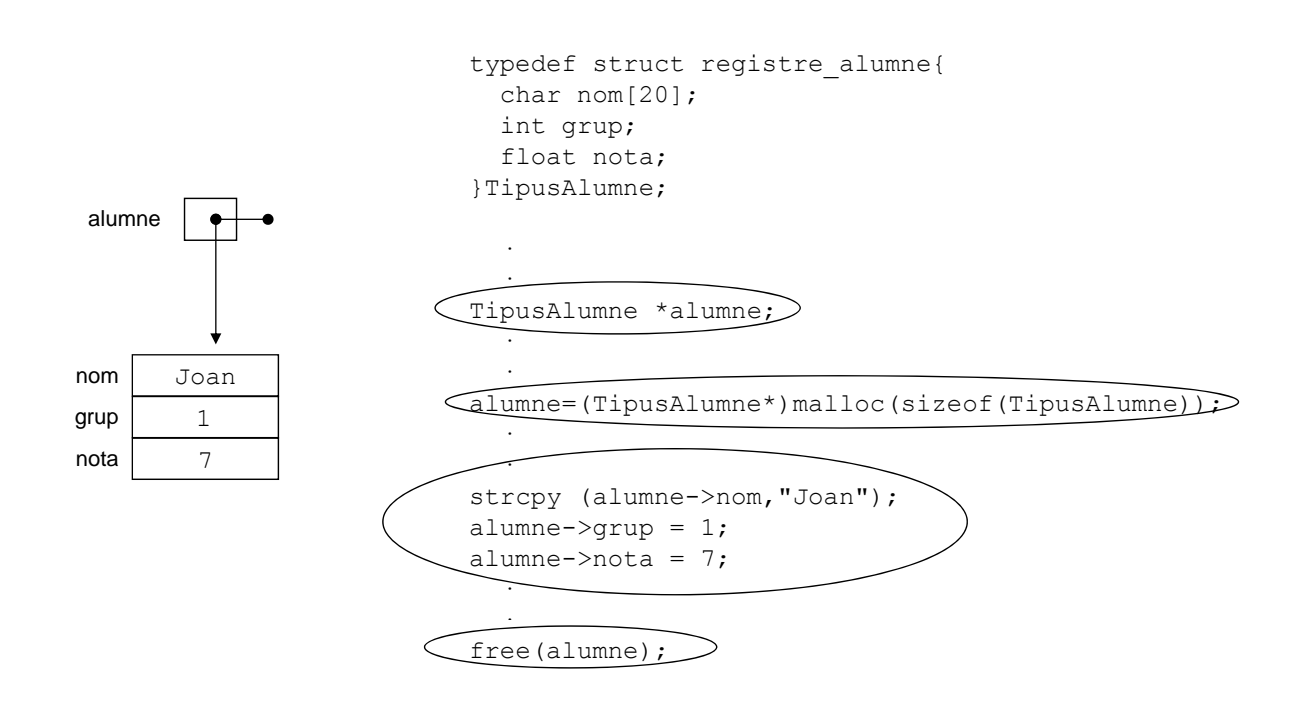

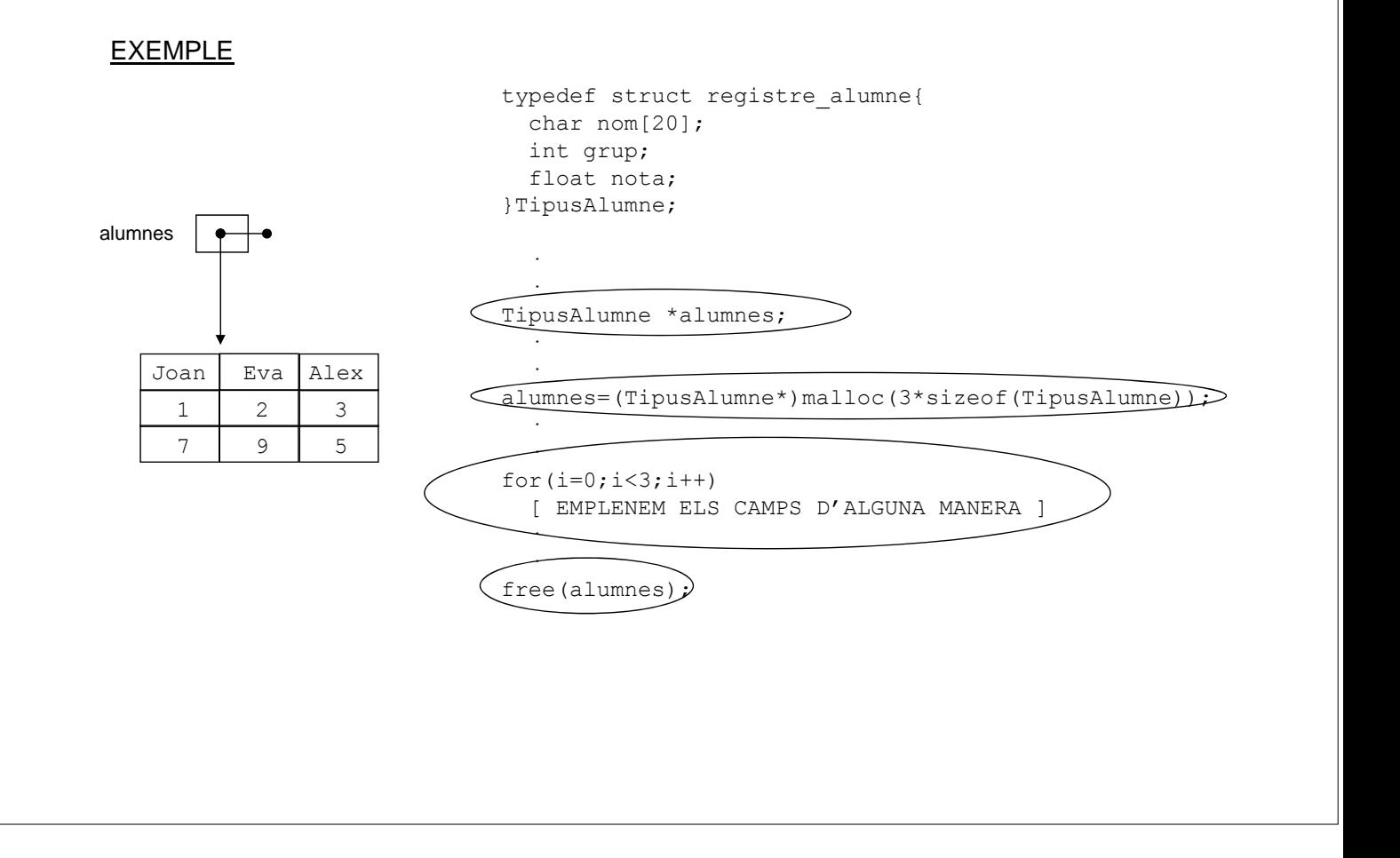